## LAPORAN PRAKTIK MAGANG

## PEMBUATAN WEBSITE SD MUHAMMADIYAH PAKEL

Software House Diggity Yogyakarta

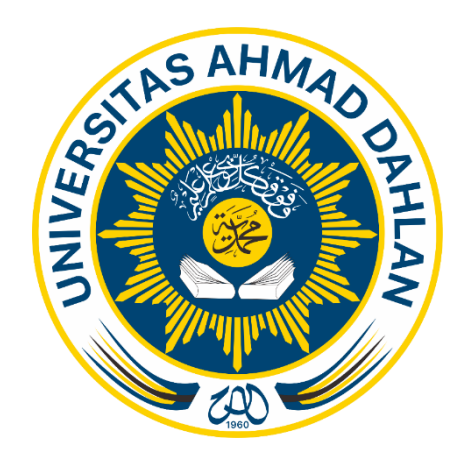

Oleh :

Abhar Makhmoudin Laba

2000018275

PROGRAM STUDI S1 INFORMATIIKA

FAKULTAS TEKNOLOGI INDUSTRI

UNIVERSITAS AHMAD DAHLAN

2024

## **Halaman Persetujuan**

Laporan Praktik Magang ini telah disetujui sebagai proses pengajuan seminar bagi

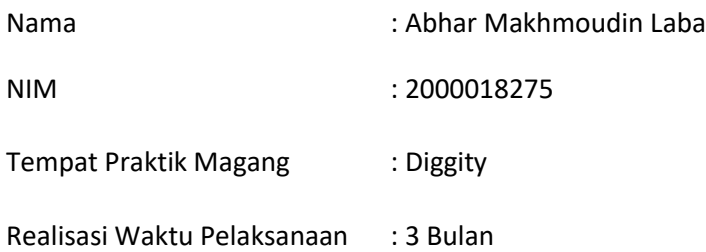

Yogyakarta, 22 Januari 2024

Menyetujui, a.n Direktur Diggity

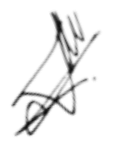

Muhammad Iqbal Hadiwibowo

### Halaman Pengesahan

#### **PRAKTIK MAGANG**

#### LAPORAN PRAKTIIK MAGANG PEMBUATAN WEBSITE SD MUHAMMADIYAH PAKEL

**SOFTWARE HOUSE DIGGITY** 

**ABHAR MAKHMOUDIN LABA** 

2000018275

**PEMBIMBING** 

: Sheraton Pawestri S.Kom., M.Cs.

NIPM: 19961125 202308 011 1478672

 $18/7/1024$ 

16/07/2024

PENGUJI

: Jefree Fahana, S.T., M.Kom.

NIPM: 19840528 201606 111 1011850

Kaprodi S1 Informatika

ھا M.Kom. Dr. Murinto,

NIPM: 19730710 200409 111 0951298

#### **Kata Pengantar**

Puji dan syukur penulis sampaikan kepada Tuhan Yang Maha Esa atas limpahan berkat dan rahmat-Nya yang melimpah, memungkinkan penulis menyelesaikan kegiatan magang sebagai bagian dari Tugas Praktek di Diggity Software House untuk Pembuatan Website SD Muhammadiyah Pakel, Yogyakarta.

Penulisan laporan ini memiliki tujuan utama sebagai syarat pemenuhan tugas mata kuliah kerja praktek pada program studi Teknik Informatika – S1 Universitas Ahmad Dahlan Yogyakarta. Selain itu, laporan ini berfungsi untuk mendokumentasikan seluruh proses pembuatan website SD Muhammadiyah Pakel sebagai proyek kerja praktek yang dilaksanakan di Diggity Software House, Yogyakarta.

Penulis sadar bahwa tanpa bimbingan dan dukungan dari berbagai pihak, penulisan Laporan Kerja Praktek ini tidak dapat berjalan dengan lancar. Oleh karena itu, pada kesempatan ini, penulis ingin menyampaikan penghargaan dan terima kasih kepada semua pihak yang telah memberikan bimbingan dan dukungan. Beberapa pihak yang terlibat di antaranya adalah:

- 1. Sheraton Pawestri S.Kom., M.Cs. Selaku Dosen Pembimbing Praktik Magang
- 2. M. Iqbal Hadiwibowo. Selaku Pembimbing Lapangan dan juga Selaku Direktur dari Diggity Software House
- 3. Kepala Sekolah dan Staf SD Muhammadiyah Pakel, Yogyakarta
- 4. Dosen-dosen Teknik Informatika Universitas Ahmad Dahlan yang telah memberikan ilmunya sehingga aplikasi ini bisa dibangun
- 5. Orang tua dan teman-teman.

Dengan bantuan dan kontribusi baik dari semua pihak tersebut, penulis berhasil menyelesaikan laporan magang ini dengan sebaik-baiknya. Meski demikian, penulis menyadari bahwa laporan ini masih memiliki kekurangan dan jauh dari kata sempurna. Oleh karena itu, penulis dengan tulus memohon kritik dan saran yang bersifat membangun untuk meningkatkan kualitas penulisan di masa mendatang. Sekali lagi, terima kasih atas segala bantuan dan semoga laporan magang ini dapat memberikan manfaat bagi kita semua.

Yogyakarta, 31 Desember 2023

Abhar Makhmoudin Laba

## Daftar Isi

<span id="page-4-0"></span>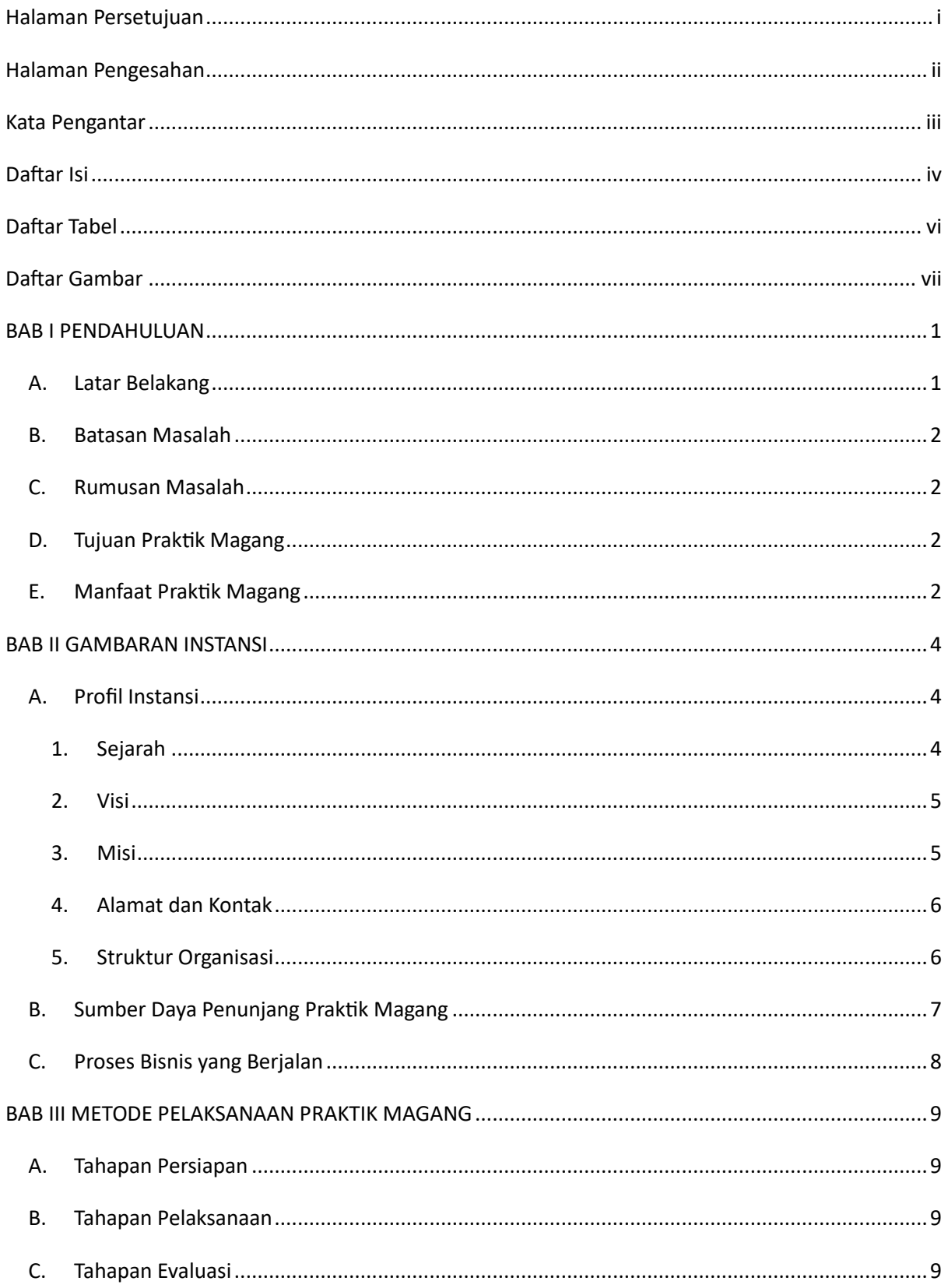

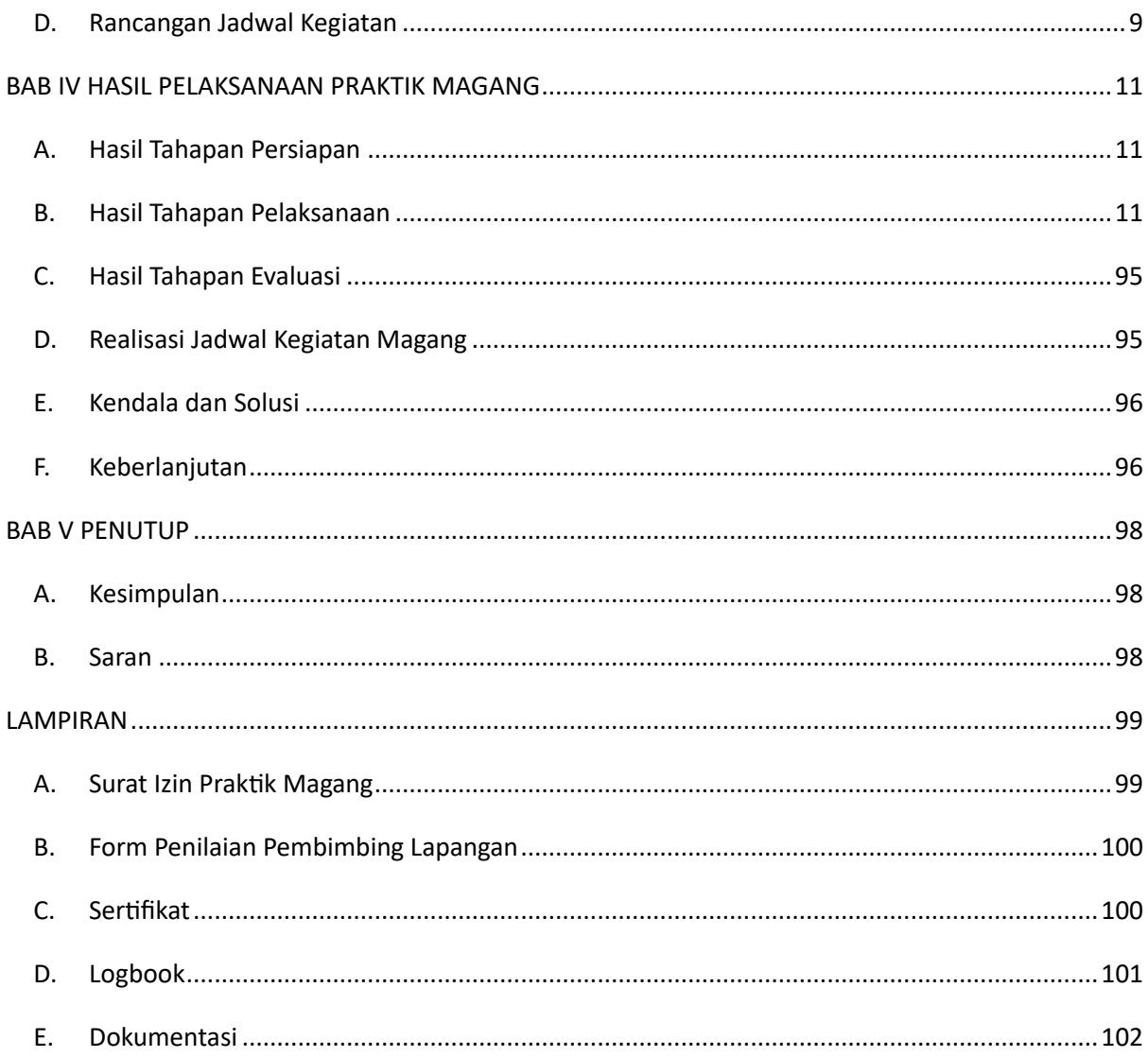

## **Daftar Tabel**

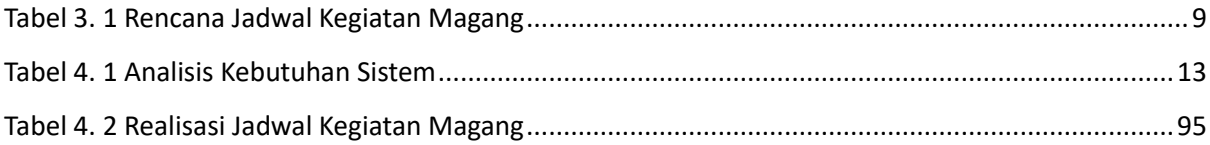

## **Daftar Gambar**

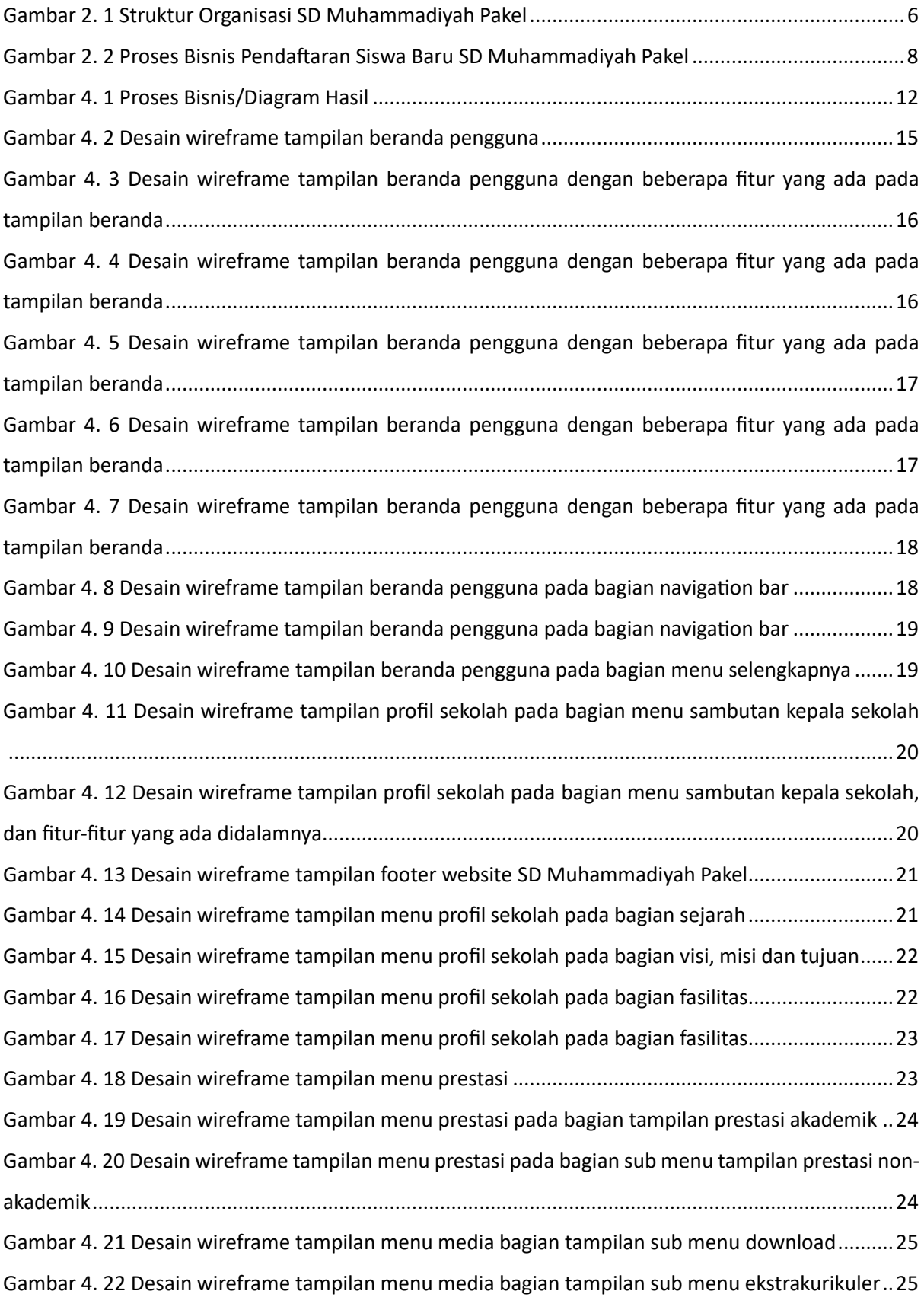

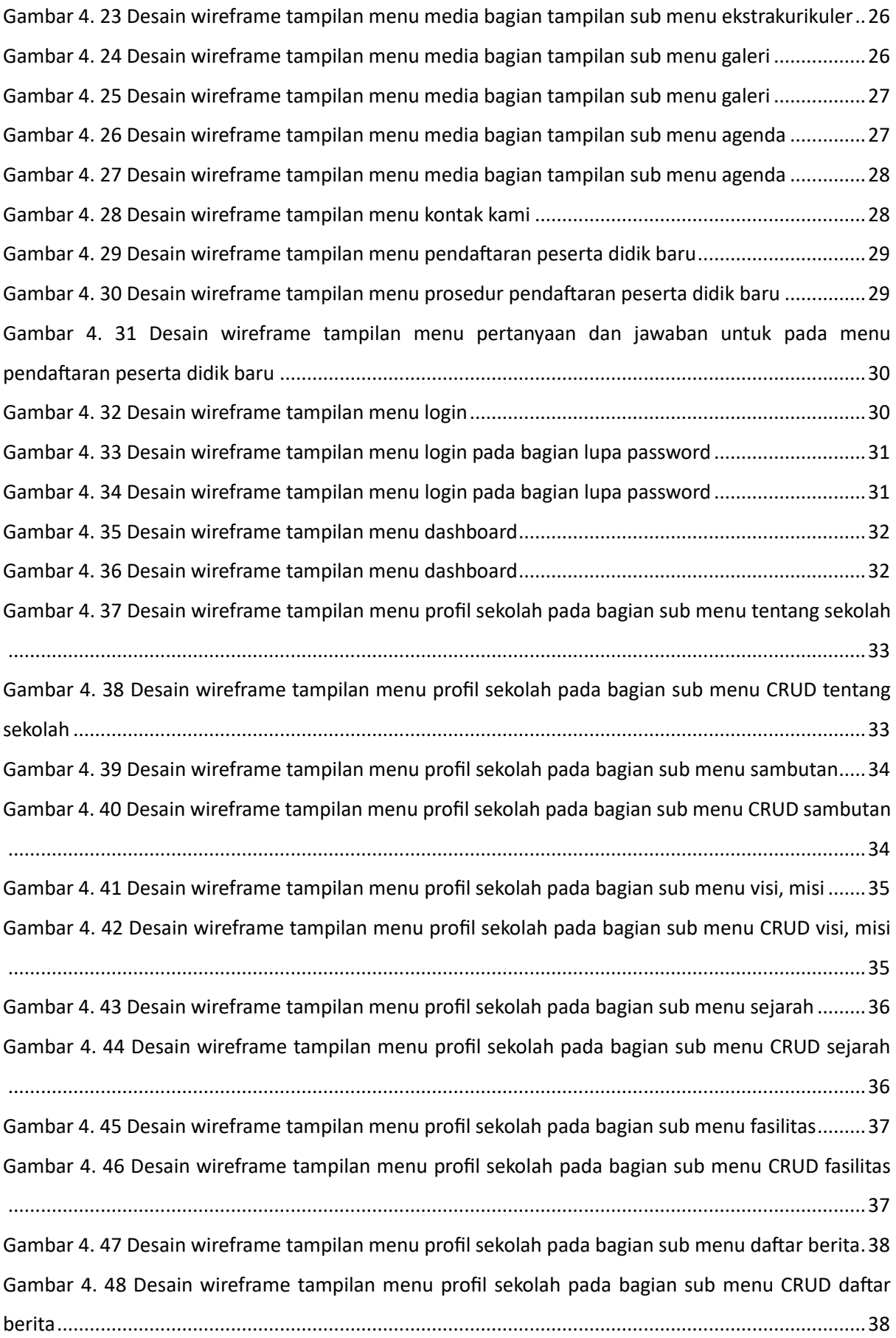

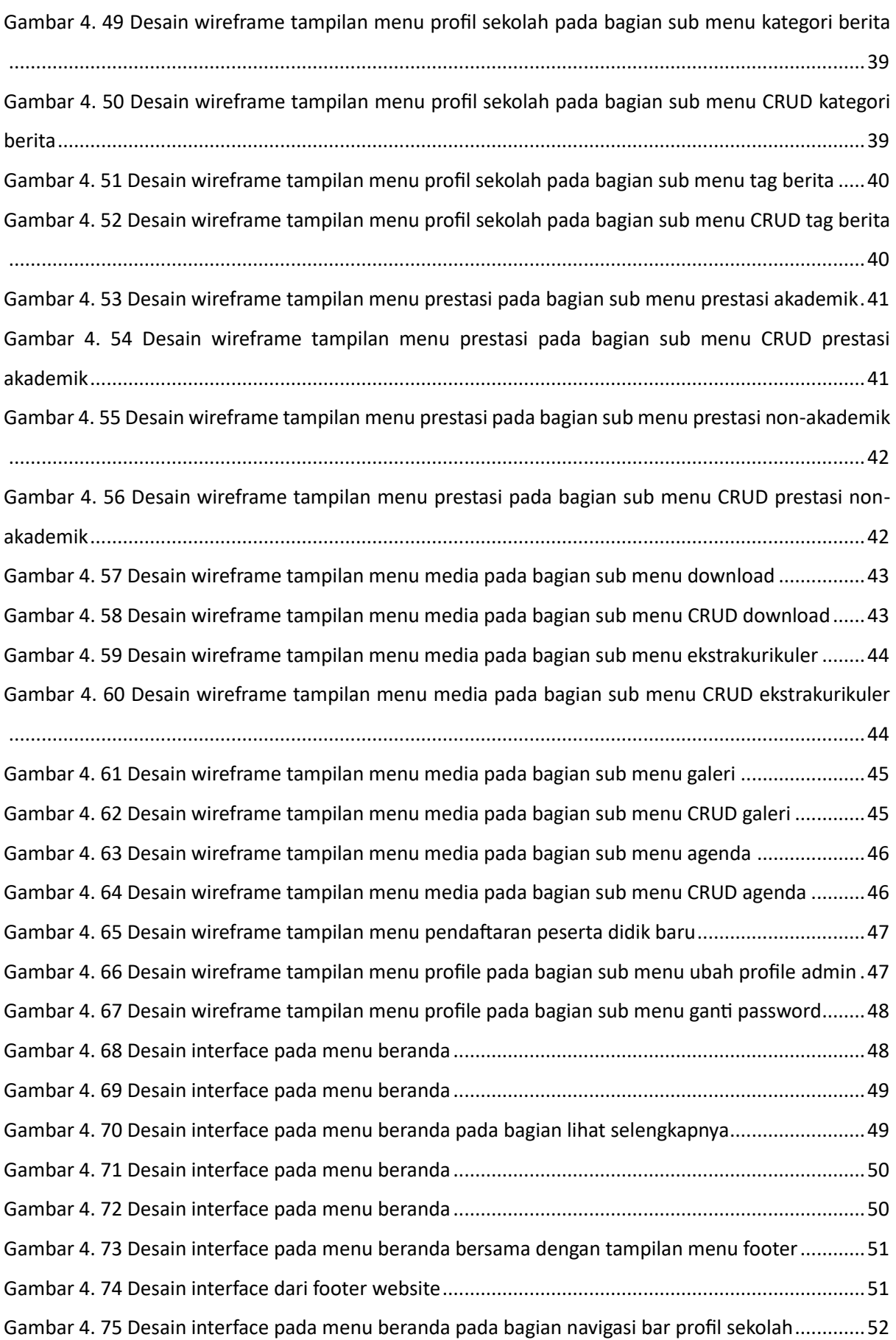

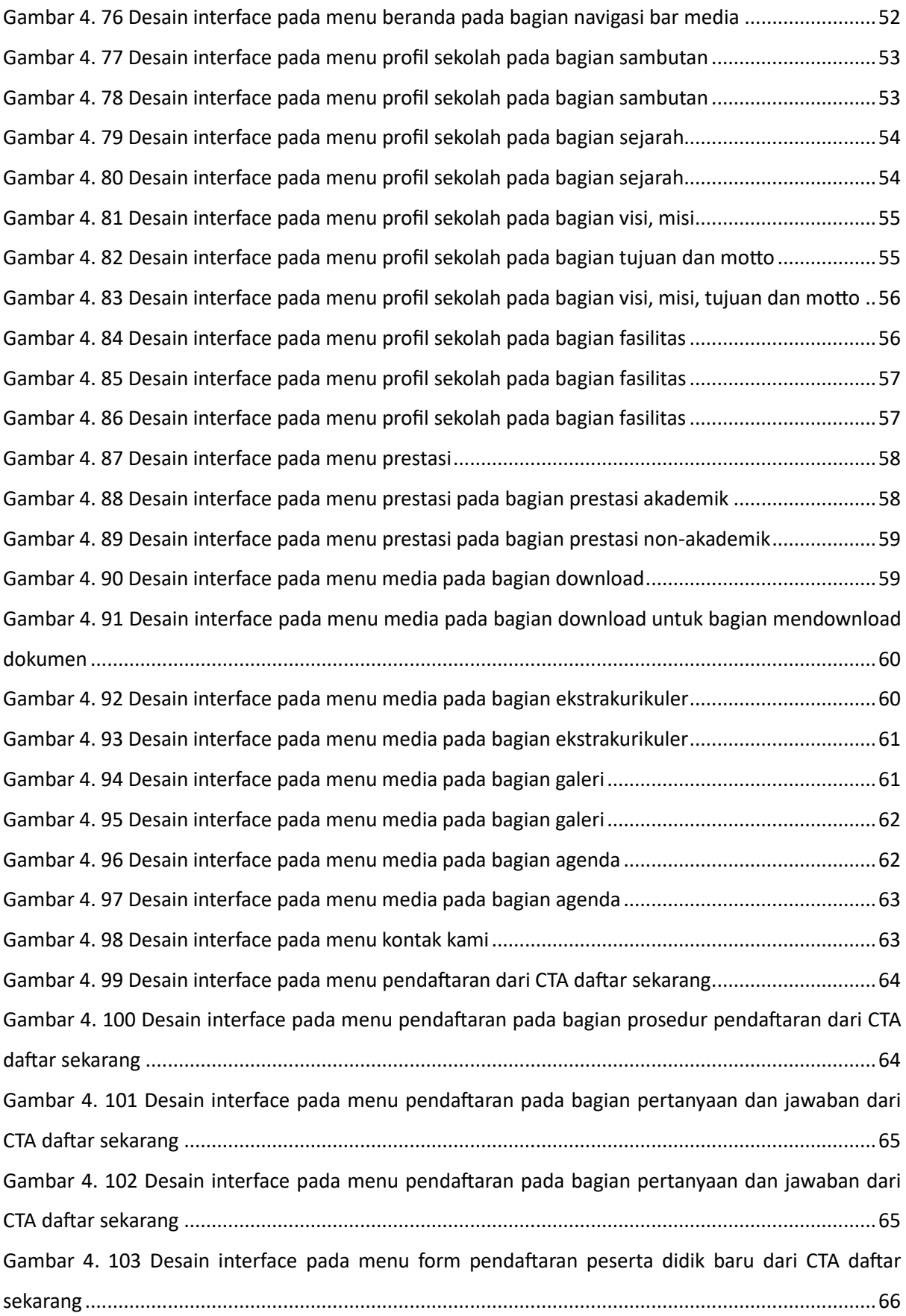

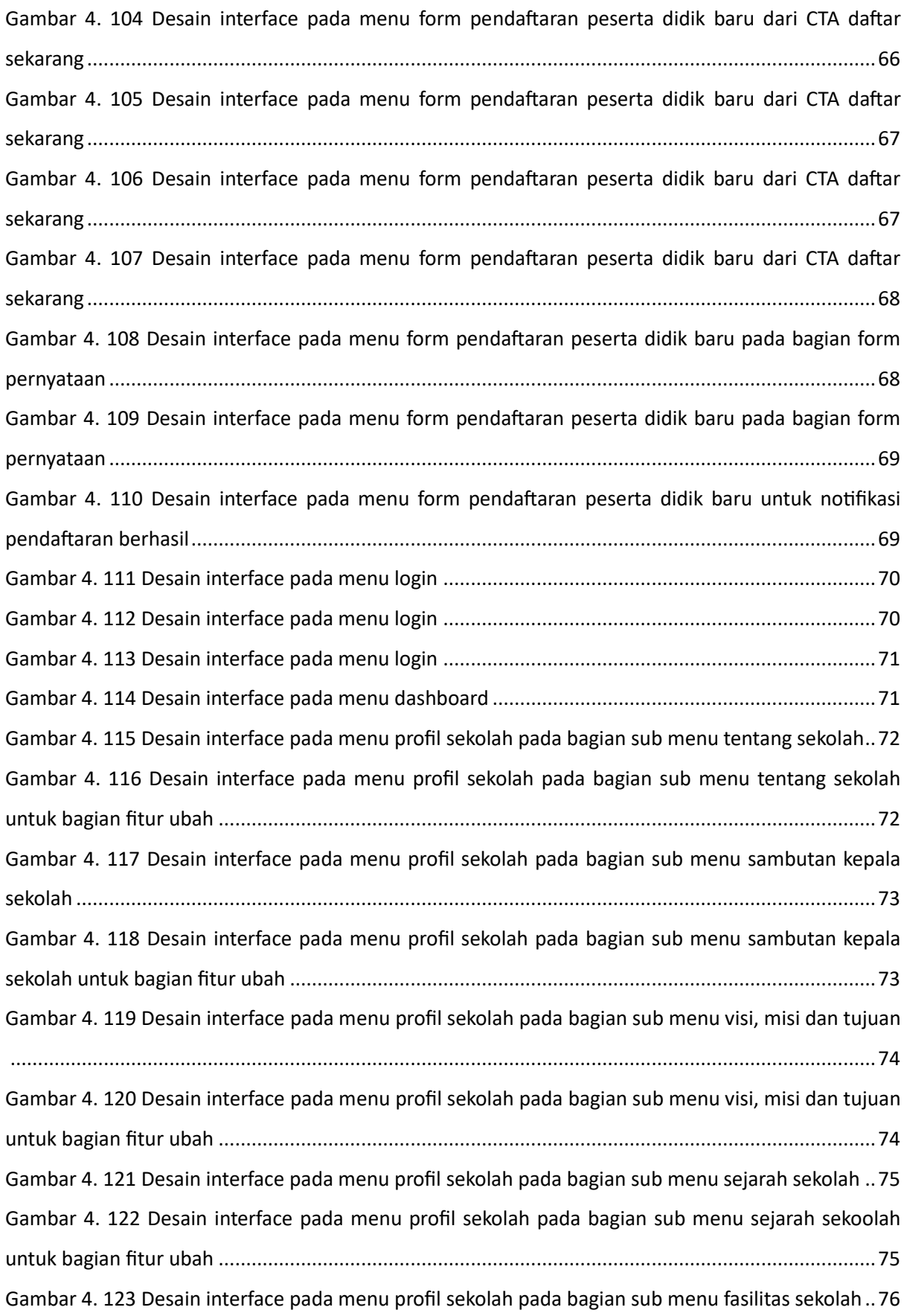

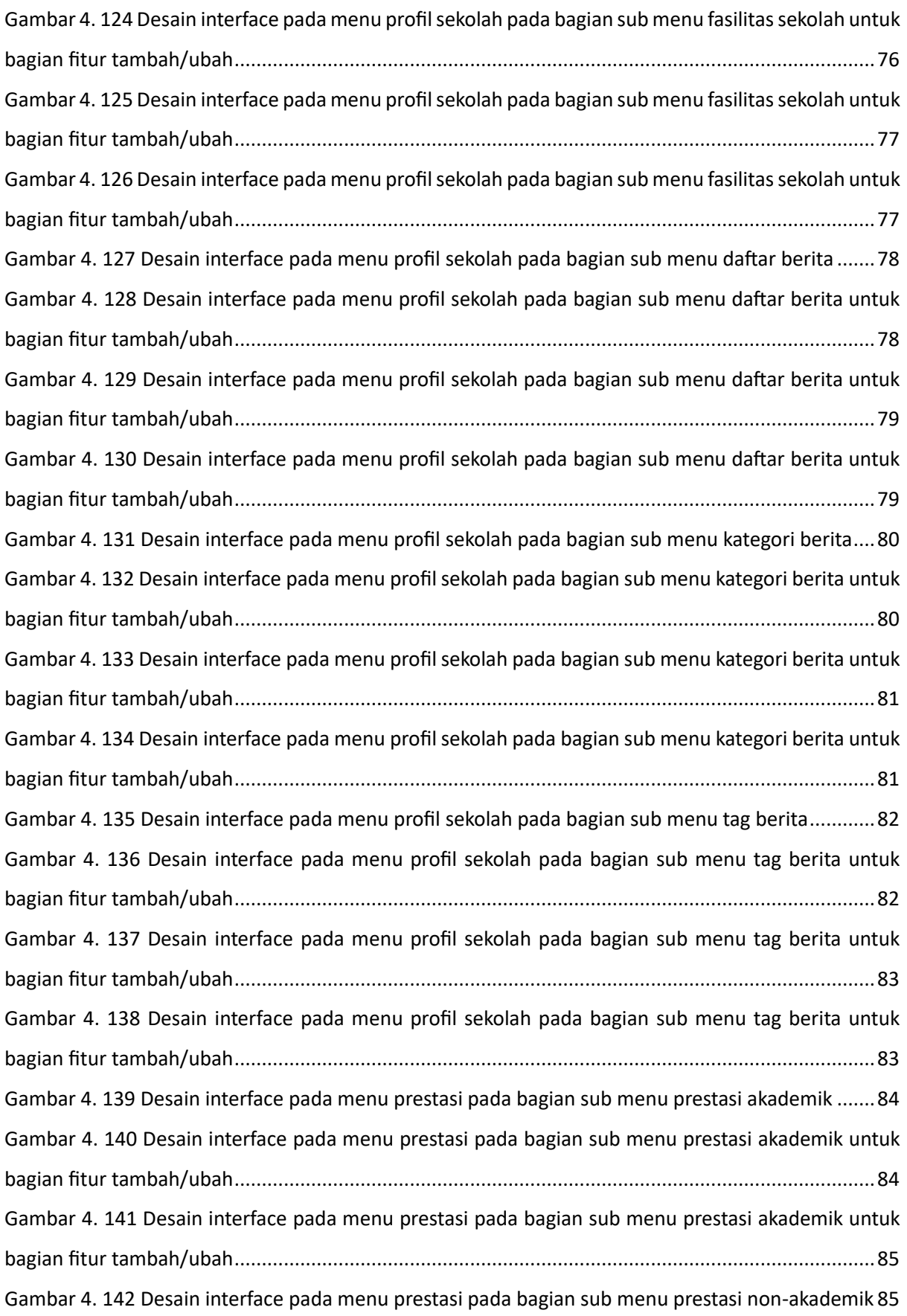

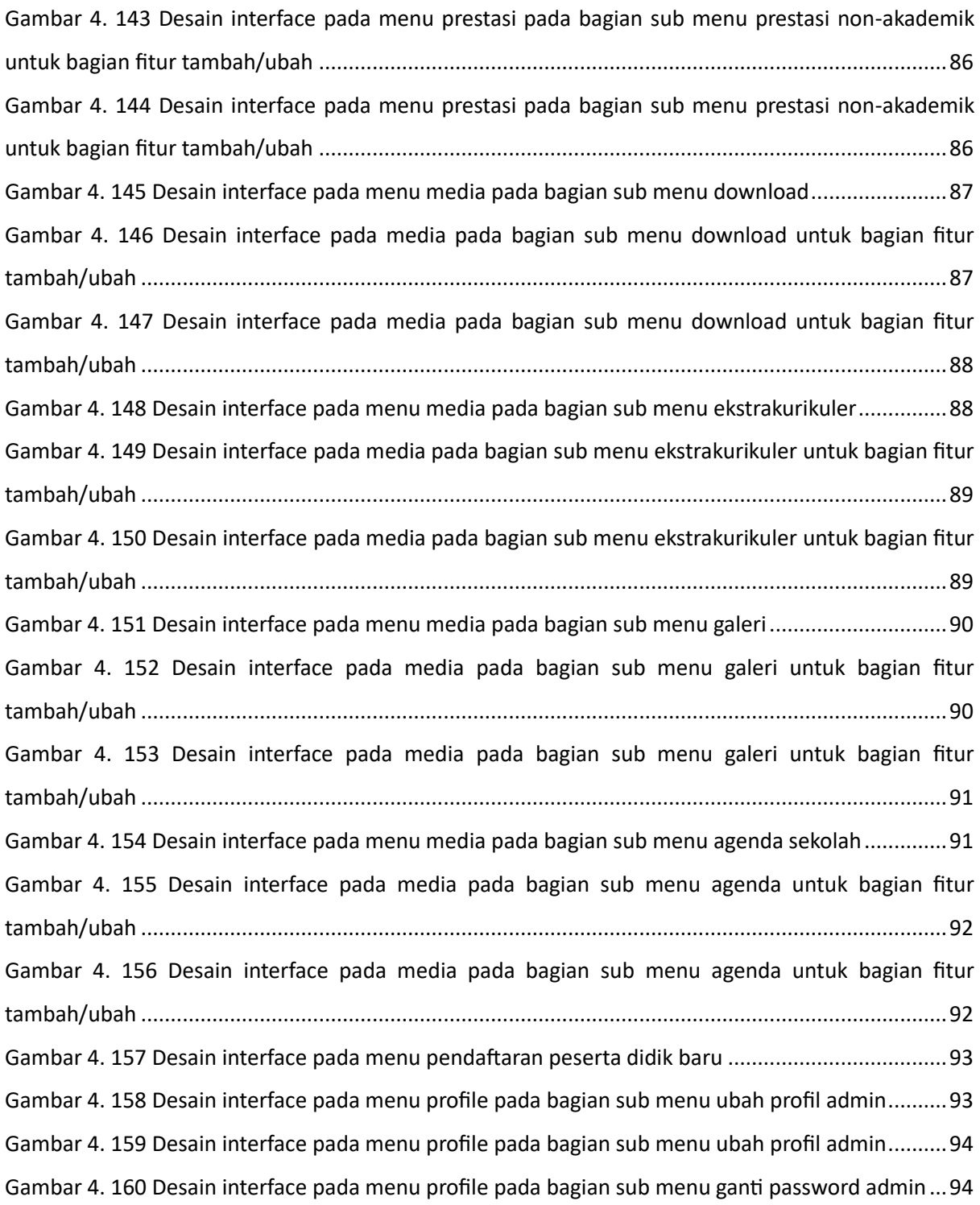

#### **I AMPIRAN**

#### A. Surat Izin Praktik Magang

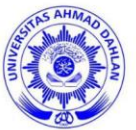

**UNIVERSITAS AHMAD DAHLAN FAKULTAS TEKNOLOGI INDUSTRI** 

KAMPUS 4 : Jl. Ahmad Yani, Tamanan, Banguntapan, Bantul, Yogyakarta. 55191 **<sup>■</sup> 0274 563515, 511830 ext 41211** a 0819 9079 0454 ● fti.uad.ac.id △ fti@uad.ac.id

Nomor: F2.1/225/D.33/XI/2023 : Permohonan Izin Kerja Praktek Hal

4 November 2023

Kepada

Yth. Kepala

#### SD Muhammadiyah Pakel

Jl. Pakel Baru Sorosutan No.40, Sorosutan, Kec. Umbulharjo, Sorosutan, Umbulharjo, Kota Yogyakarta, Daerah Istimewa Yogyakarta 55162

Dengan hormat,

Dalam memberikan kesempatan mahasiswa rangka kepada dalam mengimplementasikan disiplin ilmu yang diperoleh di bangku kuliah dengan keadaan sebenarnya, Pimpinan Fakultas Teknologi Industri mengajukan permohonan kepada Bapak/Ibu untuk berkenan memberikan ijin kepada mahasiswa kami tersebut di bawah ini untuk melaksanakan Kerja Praktek di instansi yang Bapak/Ibu pimpin.

Adapun data mahasiswa sebagai berikut:

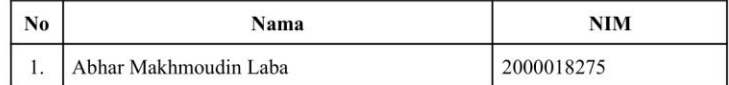

Program Studi Fakultas

: S1 Informatika : Teknologi Industri

Sebagai bahan pertimbangan Bapak/Ibu kami sampaikan bahwa sebagai konsekuensinya, mahasiswa yang bersangkutan bersedia memenuhi persyaratan administratif yang diperlukan.

Waktu Pelaksanaan Kerja Praktek Mulai Tanggal 23 Oktober 2023 - 23 Januari 2024.

Atas perhatian dan kerjasama Bapak/Ibu, kami sampaikan terima kasih.

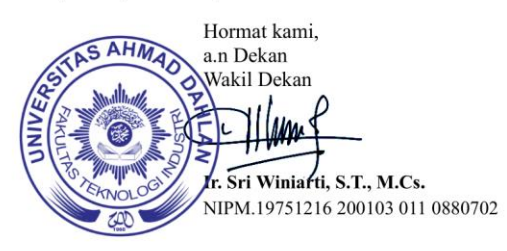

## **B. Form Penilaian Pembimbing Lapangan**

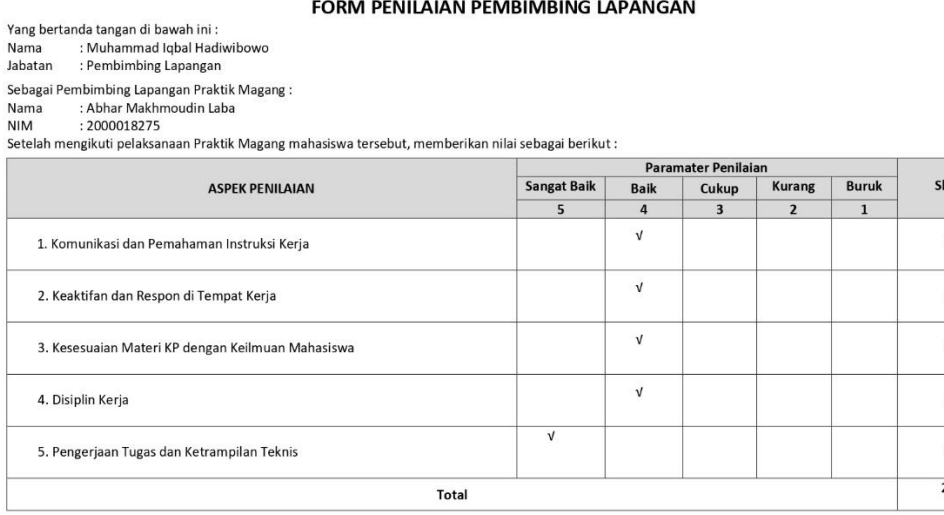

Yogyakarta, 23 Janu

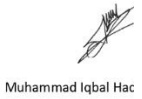

#### **C. Sertifikat**

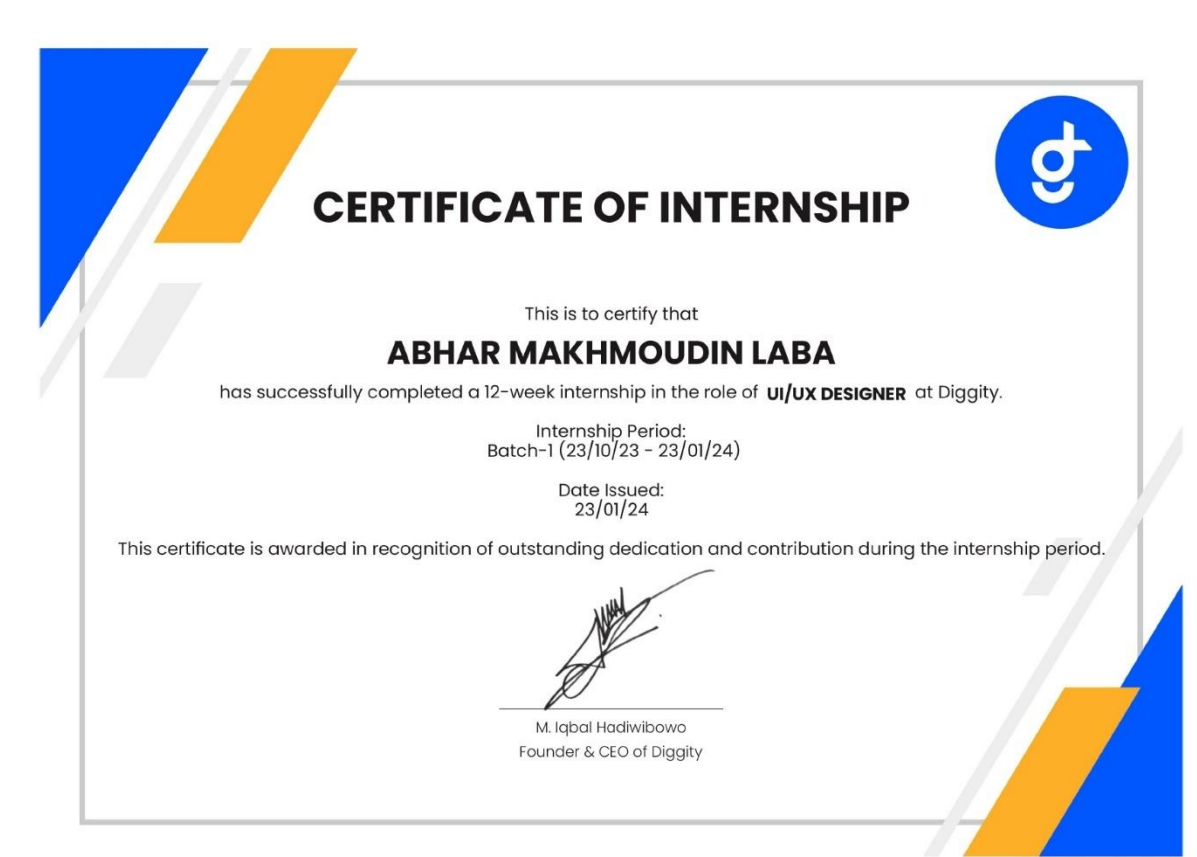

# **D. Logbook**

## Sebelum UTS

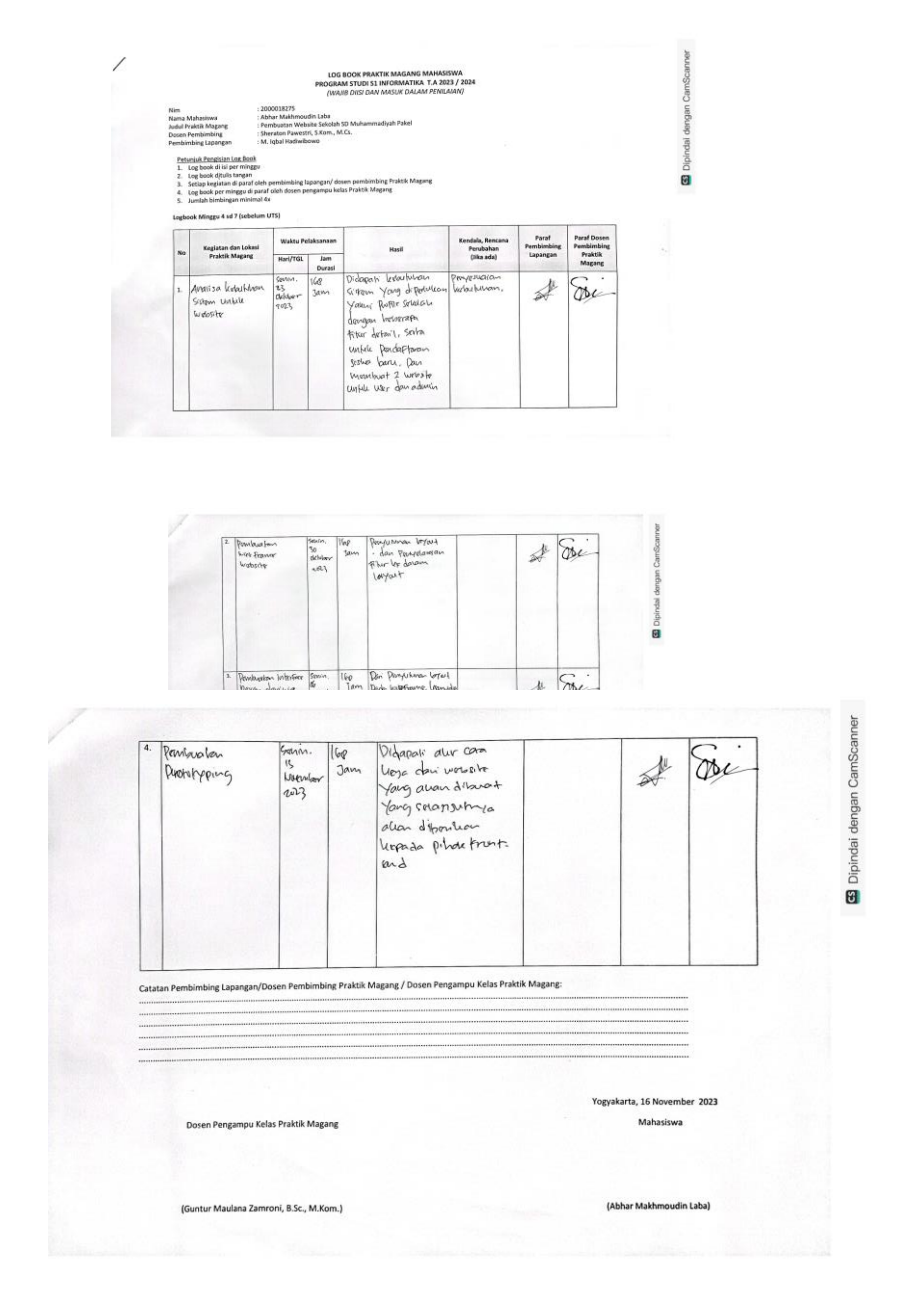

#### 1. Sesudah UTS

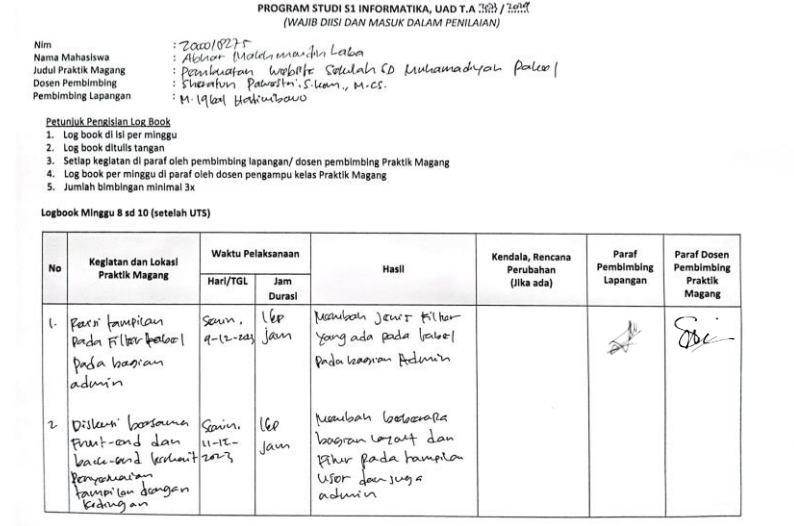

**LOG BOOK PRAKTIK MAGANG MAHASISWA** 

17. A Soi 18. 19. 20.

**E.** Doku

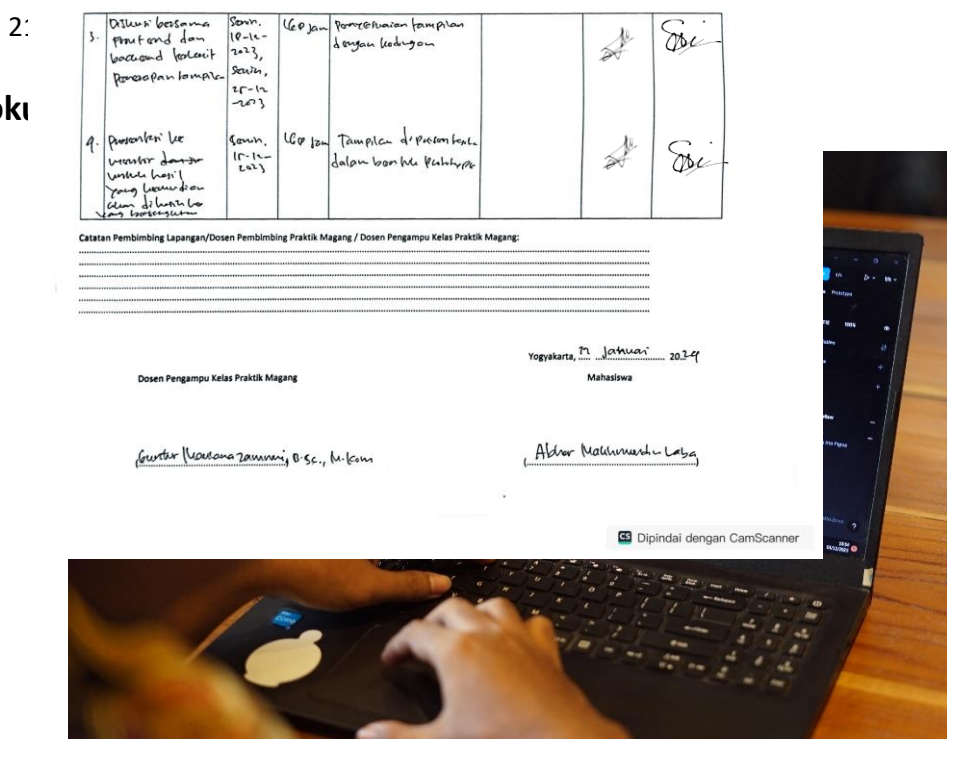

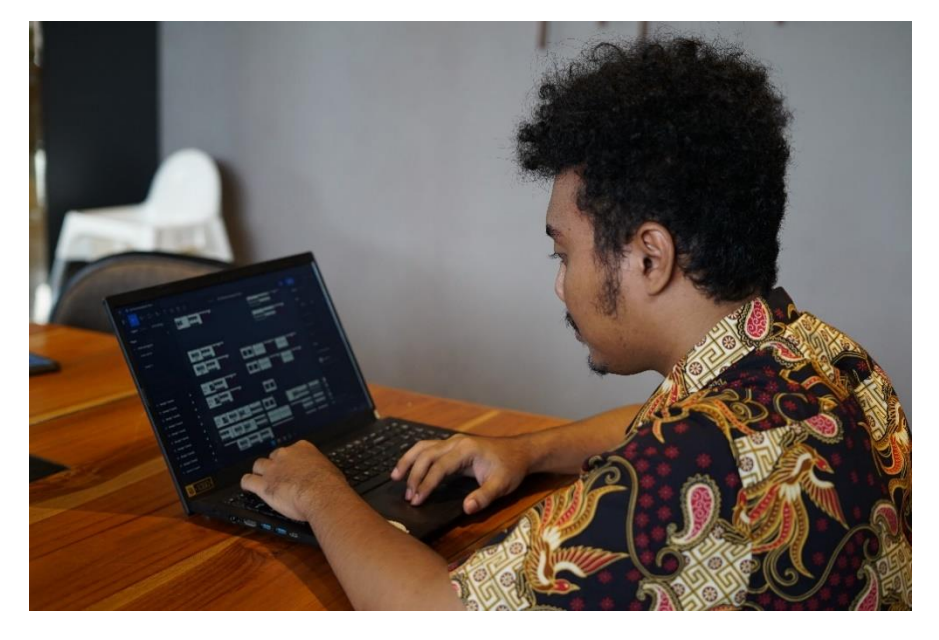

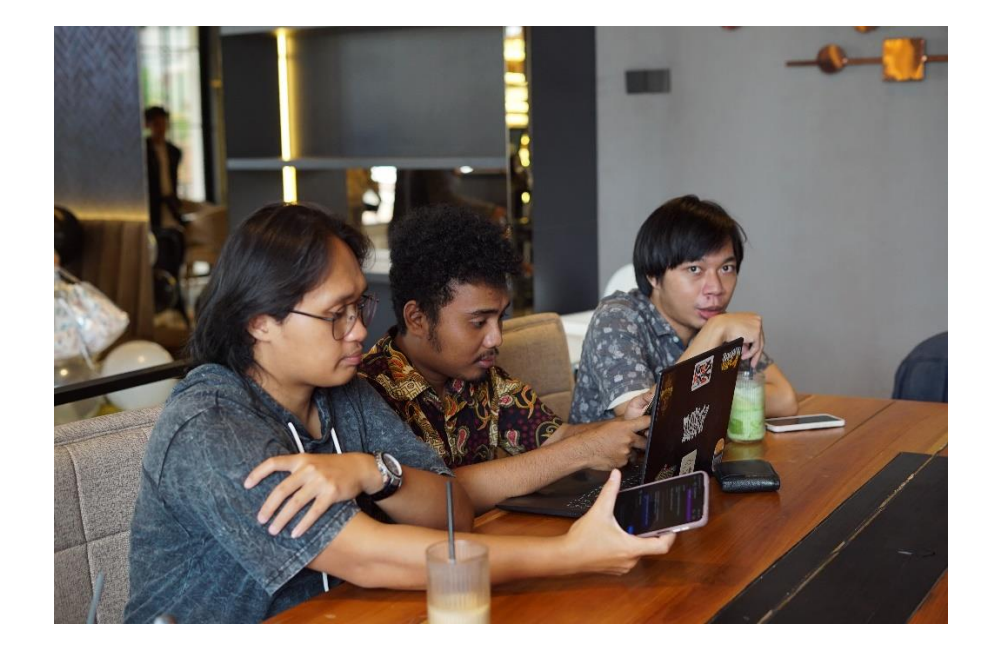

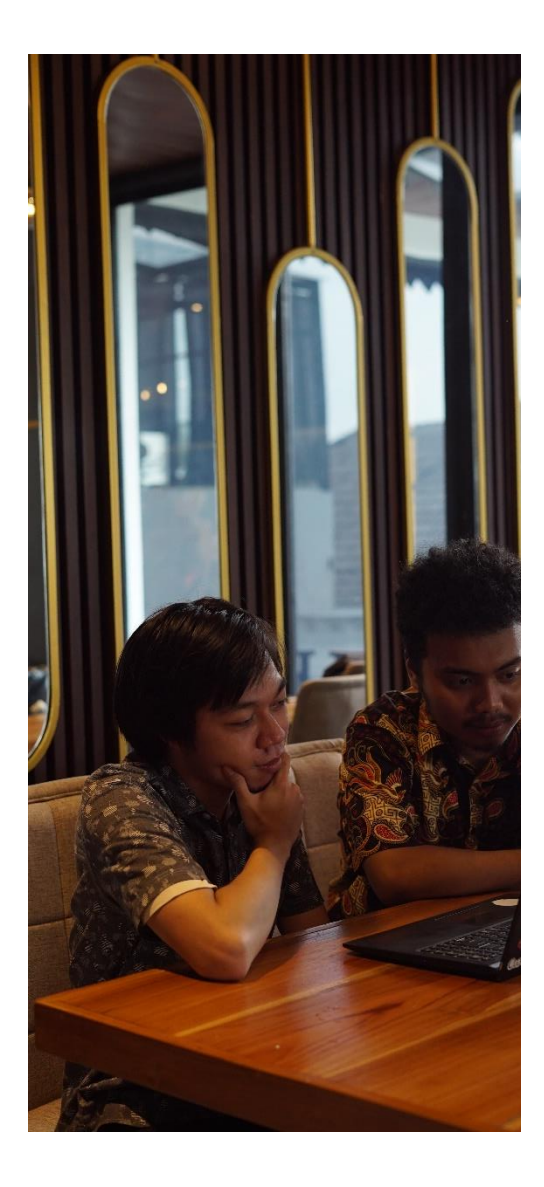

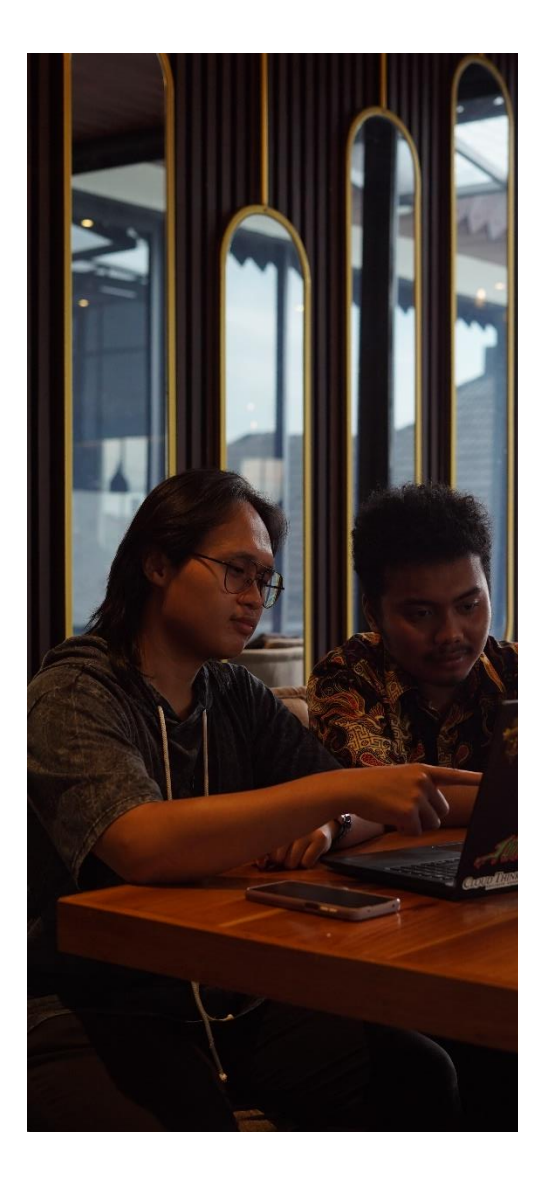